# Programowanie w języku C (EAR1S02005)

Politechnika Białostocka - Wydział Elektryczny Automatyka i Robotyka, semestr II, studia stacjonarne I stopniaRok akademicki 2020/2021

Zajęcia nr 8 (17.03.2021)

dr inż. Jarosław Forenc

#### Program w języku C

- $\mathbb{R}^2$  Program w języku C składa się z funkcji i zmiennych
	- $\Box$ funkcje zawierają instrukcje wykonujące operacje
	- $\Box$ zmienne przechowują wartości

```
#include <stdio.h> /* przek
ątna kwadratu */#include <math.h>
int main(void
){float a = 10.0f, d;
   d = a * sqrt(2.0f);printf("Bok = %g, przekatna = %g\n",a,d);
    return 0;
} Bok = 10, przekatna = 14.1421
```
#### Program w języku C

- $\mathcal{L}_{\text{max}}$  Program w języku C składa się z funkcji i zmiennych
	- $\Box$ funkcje zawierają instrukcje wykonujące operacje
	- $\Box$ zmienne przechowują wartości

```
#include <stdio.h> /* przek
ątna kwadratu */#include <math.h>
int main(void
)int{{float a = 10.0f, d;
float a = 10.0f, d;
                                                     definicja funkcjid = a * sqrt(2.0f);printf("Bok = %g, przekatna = %g\n",a,d);
d = a * printf("Bok = %g, przekatna = %g\n",a,d);
      return 0;
return 0;
}}
```
#### Program w języku C

- $\mathbb{R}^2$  Program w języku C składa się z funkcji i zmiennych
	- $\Box$ funkcje zawierają instrukcje wykonujące operacje
	- $\Box$ zmienne przechowują wartości

```
#include <stdio.h> /* przek
                           ątna kwadratu */#include <math.h>
int main(void
){float a = 10.0f, d;
                                     wywołania funkcjid = a * sqrt(2.0f);sqrt(2.0f)
printf("Bok = %g, przekatna = %g\n",a,d);
printf("Bok = %g, przekatna = %g\n",a,d);return 0;
}
```
#### Funkcje w języku C

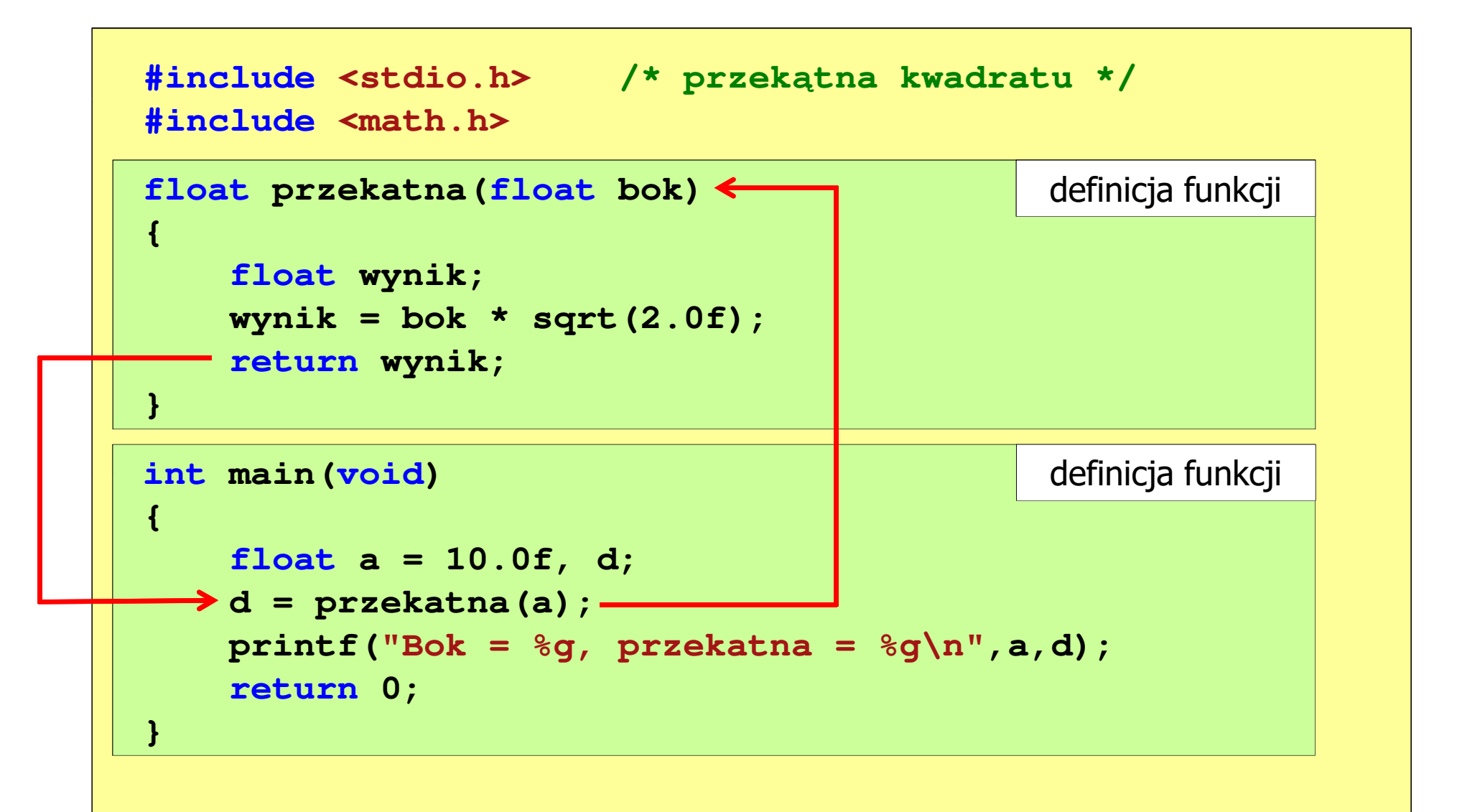

# Ogólna struktura funkcji w języku C

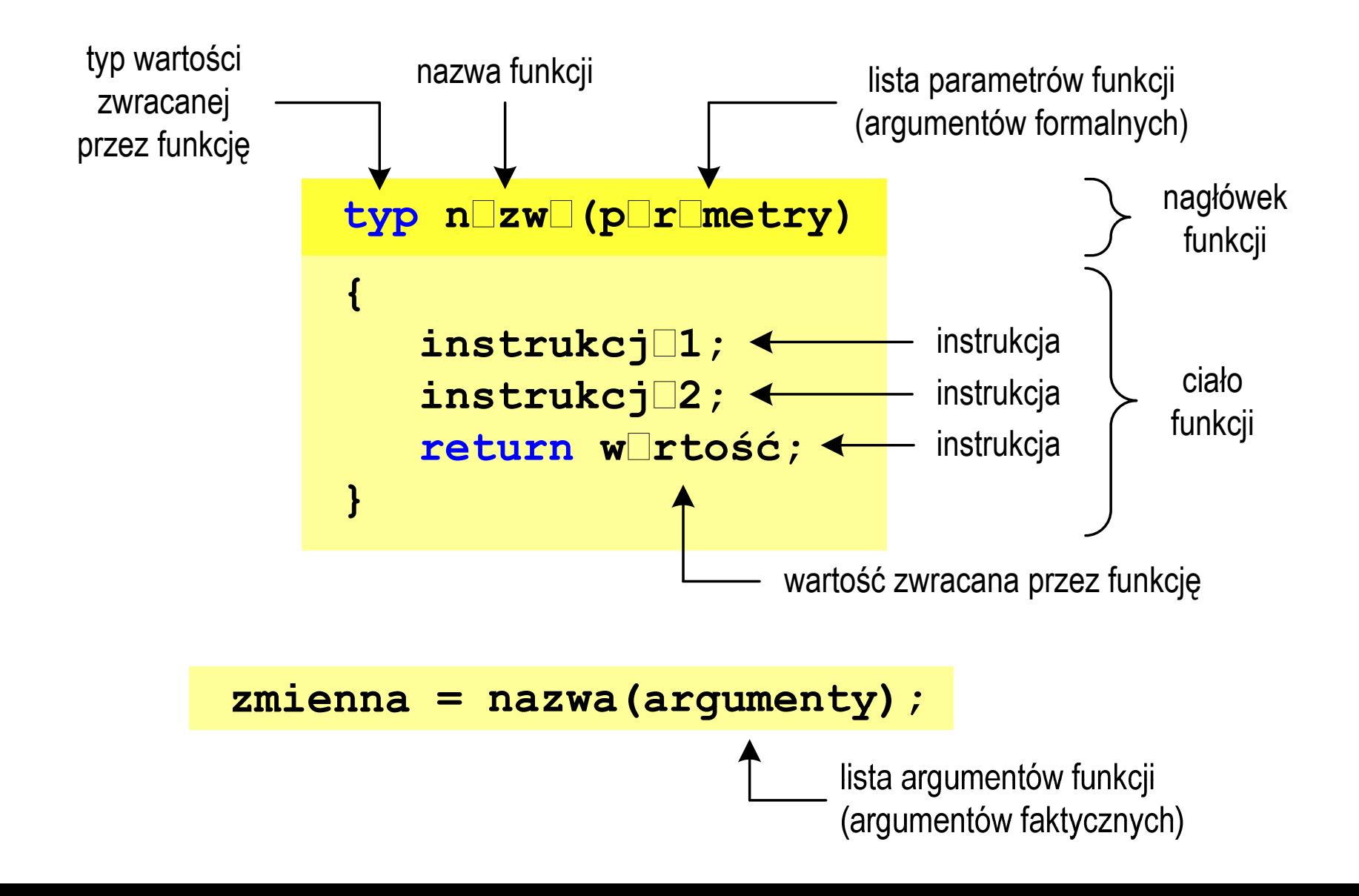

# Ogólna struktura funkcji w języku C

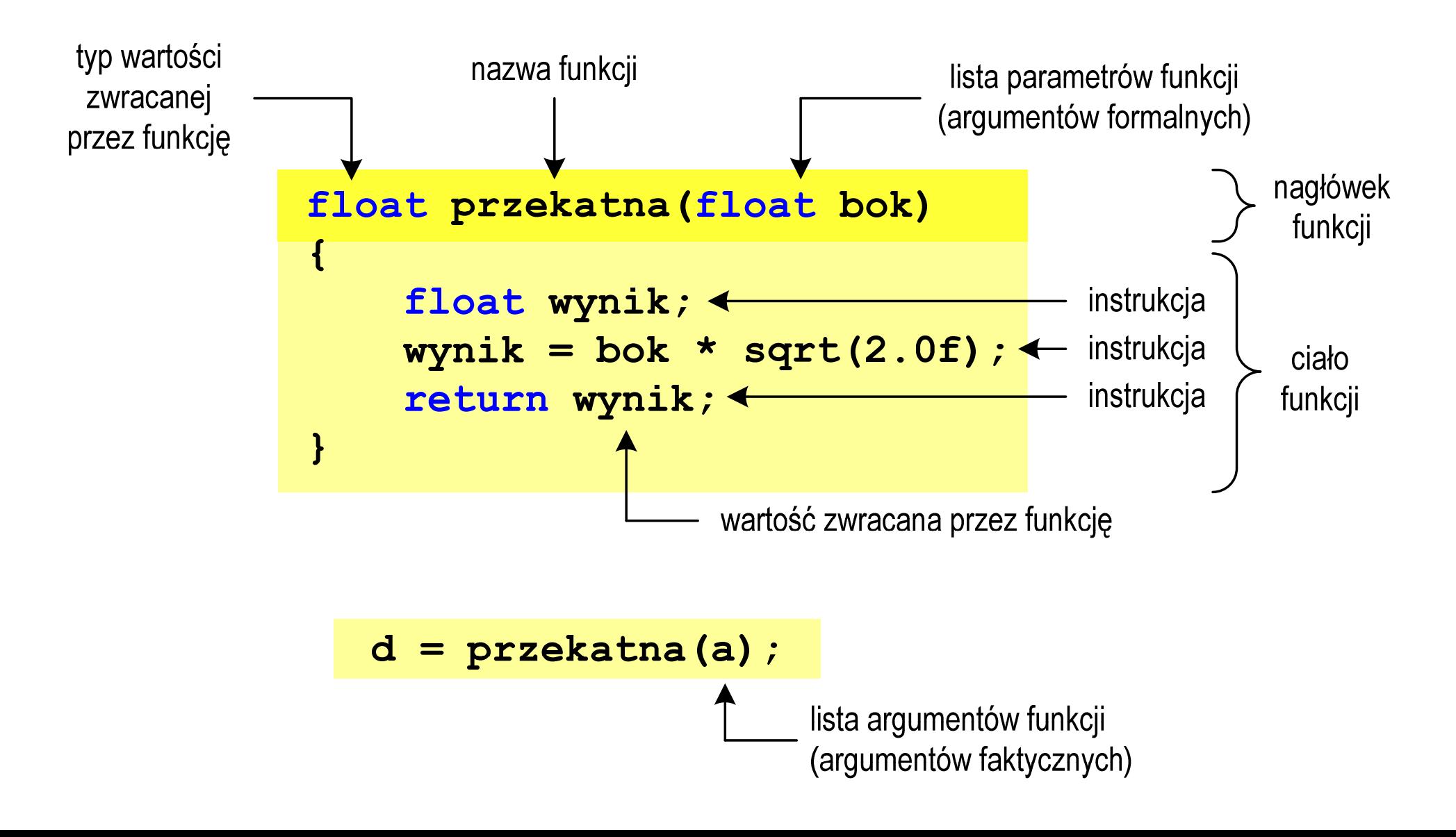

## Argumenty funkcji

 $\mathbb{R}^2$  Argumentami funkcji mogą być stałe liczbowe, zmienne, wyrażenia arytmetyczne, wywołania innych funkcji

```
d = przekatna(a);
```

```
d = przekatna(10);
```

```
d = przekatna(2*a+5);
```

```
d = przekatna(sqrt(a)+15);
```
 $\mathbb{R}^2$ Wywołanie funkcji może być argumentem innej funkcji

```
printf("Bok = %g, przekatna = %g\n",
                             a, przekatna(a));
```
#### Parametry funkcji

 $\mathbb{R}^2$  Parametry funkcji traktowane są tak samo jak zmienne zadeklarowane w tej funkcji i zainicjalizowane wartościami argumentów wywołania

```
float przekatna(float bok)
{float wynik;
   wynik = bok * sqrt(2.0f);return wynik;
}
```
 $\mathcal{L}_{\text{max}}$ Funkcję przekatna() można zapisać w prostszej postaci:

```
float przekatna(float bok)
{return bok * sqrt(2.0f);
}
```
#### Parametry funkcji

- $\mathcal{L}_{\rm{max}}$  Jeśli funkcja ma kilka parametrów, to dla każdego z nich podaje się:
	- $\Box$ typ parametru
	- $\Box$ nazwę parametru
- $\mathcal{L}_{\text{max}}$ Parametry oddzielane są od siebie przecinkami

```
/* przekątna prostokąta */float przekatna(float a, float b)
{return sqrt(a*a+b*b);
}
```
#### Parametry funkcji

 $\mathcal{L}^{\mathcal{L}}$ W różnych funkcjach zmienne mogą mieć takie same nazwy

```
#include <stdio.h> /* przek
ątna prostokąta */#include <math.h>
float przekatna(float a, float b)
{return sqrt(a*a+b*b);
}int main(void)
{float a = 10.0f, b = 5.5f, d;
   d = przekatna(a,b);
printf("Przekatna prostokata = %g\n",d);
    return 0;
}
```
## Wartość zwracana przez funkcję

 $\mathcal{L}_{\rm{max}}$ Słowo kluczowe return może wystąpić w funkcji wiele razy

```
float ocena(int pkt)
{if (pkt>90) return 5.0f;
   if (pkt>80 && pkt<91) return 4.5f;
   if (pkt>70 && pkt<81) return 4.0f;
   if (pkt>60 && pkt<71) return 3.5f;
   if (pkt>50 && pkt<61) return 3.0f;
   if (pkt<51) return 2.0f;
}
```
91-100 pkt. 5,0 81-90 pkt.  $\rightarrow$  4,5  $71$ -80 pkt.  $\rightarrow$  4,0  $61$ -70 pkt.<br>F1.68 pHt.  $\rightarrow$  3.8  $\rightarrow$  3,5 51-60 pkt.  $\rightarrow$  3,0 0-50 pkt.  $\rightarrow$  2,0

 $\mathbb{R}^2$ Czy można zmienić kolejność definicji funkcji w kodzie programu?

```
#include <stdio.h> /* przek
ątna prostokąta */#include <math.h>
float przekatna(float a, float b)
float przekatna(floata, float 
 sqrt(a*a+b*b);}definicja funkcji
{return sqrt(a*a+b*b);
}int main(void)
intmain(void){return definicja funkcji
{{float a = 10.0f, b = 5.5f, d;
float a = 10.0f, b = 5.5f, d;
      d = przekatna(a,b);= przekatna(a,b);
printf("Przekatna prostokata = %g\n",d);

 prostokata = %g\n",d);return0;return 0;
}}
```
 $\mathbb{R}^2$ Czy można zmienić kolejność definicji funkcji w kodzie programu?

```
#include <stdio.h> /* przek
ątna prostokąta */#include <math.h>
int main(void)
{float a = 10.0f, b = 5.5f, d;
     d = przekatna(a,b);
printf("Przekatna prostokata = %g\n",d);
int main(void)<br>{<br>float a = 10.0f, b<br>d = przekatna(a,b);
                               definicja funkcji<br>
,<br>
,<br>
prostokata = %g\n",d);
return 0;
return}}float przekatna(float a, float b)
float przekatna(float a, float b)
{return sqrt(a*a+b*b);
sqrt(a*a+b*b);}definicja funkcji
```
 $\mathbb{R}^2$ Czy można zmienić kolejność definicji funkcji w kodzie programu?

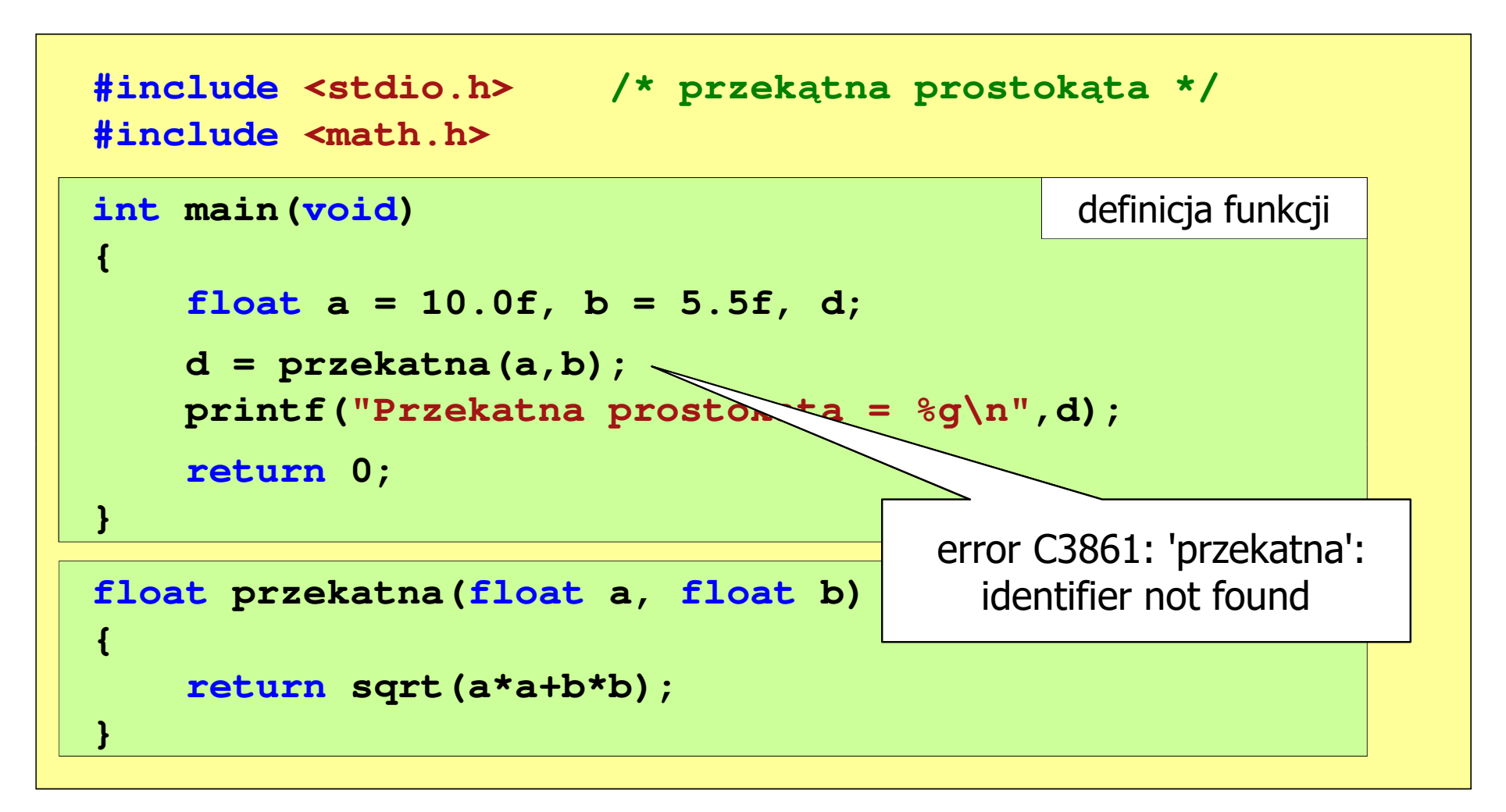

```
#include <stdio.h> /* przek
ątna prostokąta */#include<math.h>float przekatna(float a, float b);
float  a, float b); prototyp funkcji
int main(void)
int{{float a = 10.0f, b = 5.5f, d;
floata 10.0f, b 5.5f, d;przekatna(a,b);d = przekatna(a,b);
printf("Przekatna prostokata = %
g\n",d);d;<br>a = %g\n",d);<br>
return 0;
return}}float przekatna(float a, float b)
{return sqrt(a*a+b*b);
}definicja funkcji
```
 $\mathbb{R}^2$ Prototyp funkcji jest to jej nagłówek zakończony średnikiem

```
float przekatna(float a, float b);
```
- $\mathcal{L}^{\text{max}}$  Inne określenia prototypu funkcji:
	- $\Box$ deklaracja funkcji
	- $\Box$ zapowiedź funkcji
- Dzięki prototypowi kompilator sprawdza w wywołaniu funkcji:
	- nazwę funkcji $\Box$

 $\mathbb{R}^2$ 

- $\Box$ liczbę i typ argumentów
- $\Box$ typ zwracanej wartości

```
 Nazwy parametrów nie mają znaczenia i mogą być pominięte:
```

```
float przekatna(float, float);
```

$$
d = \text{przekatna}(a, b);
$$

 $\mathbb{R}^2$  W przypadku umieszczenia prototypu funkcji i pominięcia jej definicji błąd wystąpi nie na etapie kompilacji, ale łączenia (linkowania)

```
#include <stdio.h> /* przek
ątna prostokąta */#include <math.h>
float przekatna(float a, float b);
float  a, float b); prototyp funkcji
int main(void)
{definicja funkcjifloat a = 10.0f, b = 5.5f, d;
    d = przekatna(a,b);printf("Przekatna prostokata = %g\n",d);<br>
return 0;<br>}
    return 0;
}{10.0f, przekatna(a,b);
```
## Funkcje - argumenty/parametry, zwracana wartość

 $\mathbb{R}^2$ Prezentowane funkcje miały argumenty i zwracały wartości

```
typ nazwa(parametry)
{instrukcje;
return wartość;
}
```

```
float przekatna(float bok)
{float wynik;
  wynik = bok * sqrt(2.0f);return wynik;
}
```

```
typ zm;
zm = nazwa(argumenty);
```

```
float d;
d = przekatna(a);
```
 $\mathcal{L}^{\text{max}}$  Można zdefiniować także funkcje, które nie mają argumentów i/lub nie zwracają żadnej wartości

#### Funkcje - argumenty/parametry, zwracana wartość

 $\mathbb{R}^2$ Funkcja bez argumentów i nie zwracająca wartości

```
void nazwa(void
){instrukcje;return;}void nazwa()
                               {instrukcje;return;}void nazwa(void
) void nazwa()
{instrukcje;}{instrukcje;}
```
 $\mathbb{R}^2$ Wywołanie funkcji: **nazwa();**

**---------------------------**

#### Przykład: brak argumentów i zwracanej wartości

```
#include<stdio.h>void drukuj_linie(void
){printf("---------------------------\n");}int main(void
){drukuj_linie();
printf("Funkcje nie sa trudne!\n");
   drukuj_linie();return 0;} ---------------------------
                          Funkcje nie sa trudne!
```
#### Przykład: brak zwracanej wartości

```
#include<stdio.h>void drukuj_dane(char *imie, char *nazwisko, int wiek)
{printf("Imie: %s\n",imie);
printf("Nazwisko: %s\n",nazwisko);printf("Wiek: %d\n",wiek);
printf("Rok urodzenia: %d\n\n",2021-wiek);}int main(void
){drukuj_dane("Jan","Kowalski",23);
drukuj_dane("Barbara","Nowak",28);return 0;}
```
#### Przykład: brak zwracanej wartości

```
#include<stdio.h> Imie: JanKowalski
void drukuj_dane(char *imie, char *imie, chargwisek) and \mathbf{z}3
{print(f("Imie):printf("Nazwisko: \left\{\right.\right.\right. \left\{\right.\right.} \left\{\right.\right.} \left\{\right.\right. \left\{\right.\right.} \left\{\right.\right.} \left\{\right.\right.} \left\{\right.\right.} \left\{\right.\right.} \left\{\right.\right.} \left\{\right.\right.} \left\{\right.\right.} \left\{\right.\right.} \left\{\right.\right.} \left\{\right.\right.} \left\{\right.\right.} \left\{\right.\right.print(f(Wilek))printf("Rok urodzenia:
}Nazwisko:Wiek: 231998
                                                            Rok urodzenia:
                                                                                          Imie: BarbaraNazwisko: NowakWiek: 281993
                                                            Rok urodzenia: 1993int main(void
){drukuj_dane("Jan","Kowalski",23);
drukuj_dane("Barbara","Nowak",28);
```

```
return 0;
```
**}**

#### Przykład: brak argumentów

```
W roku jest: 31536000 sekund#include <stdio.h>
int liczba_sekund_rok(void
){return (365 * 24 * 60 * 60);}int main(void
){int wynik;
   wynik = liczba_sekund_rok();
printf("W roku jest: %d sekund\n",wynik); return 0;}
```